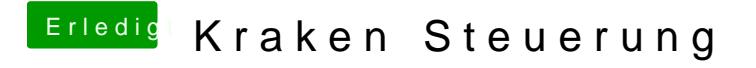

Beitrag von 00johnboogy00 vom 1. Februar 2020, 17:03

DSM2 die Umstellung hat problemlos funktioniert. Ich bekomme jetzt d angezeigt, allerdings nicht die Liquid Temps.